# EECS 487: Interactive **Computer Graphics**

Lecture 12:

- · Vertex passing: triangle strip/fan, vertex array, drawing modes
- From 3D to 2D Overview
- Viewing transform

# **OpenGL: Triangle Strips**

#### An OpenGL triangle strip primitive reduces this redundancy by sharing vertices:

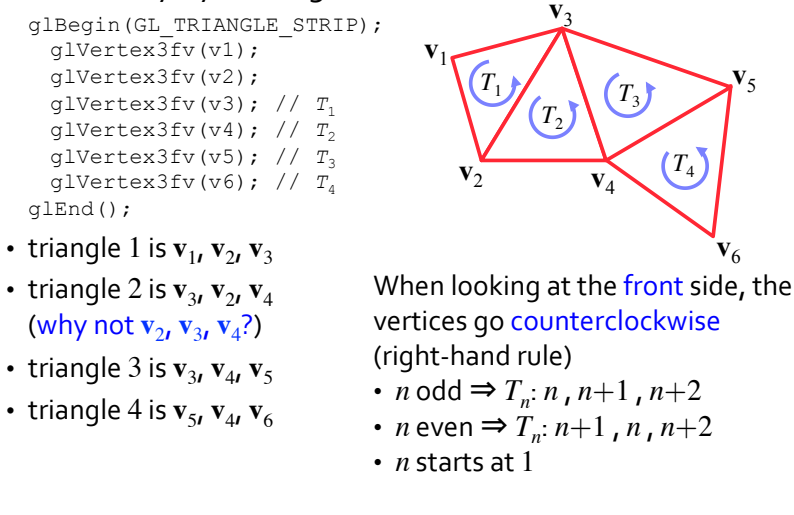

**OpenGL: Drawing Triangles** 

#### You can draw multiple triangles between

glBegin (GL TRIANGLES) and glEnd():

float v1[3], v2[3], v3[3], v4[3]; glBegin (GL TRIANGLES) ; qlVertex3fv( $v1$ ); qlVertex3fv( $v2$ ); qlVertex3fv( $v3$ );  $glVertex3fv(v1); glVertex3fv(v3); glVertex3fv(v4);$  $\alpha$ lEnd $()$  ;

Each triangle sent to the rendering pipeline as 3 vertices at a time ⇒ vertex duplication, not efficient

- . each must be transformed and lit
- $\cdot$  fewer vertices  $=$  faster drawing

# **Triangle Strips**

Without strips:

• 8 triangles  $*$  3 vertices = 24 vertices

#### With strips:

- use 1 vertex per triangle instead of 3
- startup cost  $\mathbf{v}_1$ ,  $\mathbf{v}_2$ , then
- $\mathbf{v}_3(T_1)$ ,  $\mathbf{v}_4(T_2)$ ,  $\mathbf{v}_5(T_3)$ ,  $\mathbf{v}_6(T_4)$ ,  $\mathbf{v}_7(T_5)$ ,  $\mathbf{v}_8(T_6)$ ,  $\mathbf{v}_9(T_7)$ ,  $\mathbf{v}_{10}(T_8)$
- $\cdot$  total 10 vertices instead of 24
- $\cdot$  10/8 = 1.125 vertices/triangle
- $100*10/24 = 37.5\%$  less data

We can expect the geometry stage to run almost 3 times faster!

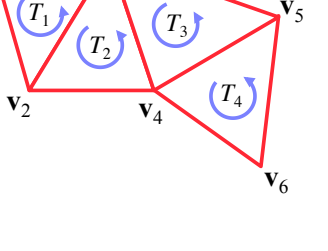

## How to Create Triangle Strips from a 3D Model?

#### Manually

. only doable for small models, and not fun...

Or write your own program:

- need to know triangle's neighbors
- it's quite simple to make a working strip-creator
- to make a really good one is more work

Or use nvidia's NVTriStrip (on the web)

# OpenGL: Triangle Fan

The GL TRIANGLE FAN primitive is another way to eliminate vertex duplication (also 1 vertex per triangle):

glBegin (GL TRIANGLE FAN) ; glVertex3fv(v0); // start with central point glVertex3fv(v1); // build triangles around it qlVertex3fv(v2);  $// T_0$ qlVertex3fv(v3);  $// T_1$ qlVertex3fv(v4);  $// T_2$  $T_1$  $T_0$ glVertex3fv(v5);  $// T_3$  $(T_2)$  $qlmd()$ ;

Akenine-Mölleroz

### **Vertex Arrays**

Even with triangle strips, passing each vertex to OpenGL requires a separate function call

Vertex arrays allow for passing an array of vertices to OpenGL with a constant number of function calls

- store vertex data in triangle strip sequentially in application/client-side memory
- pass pointer to this memory to the API
- the API copies the data from memory to GPU/server

### **Vertex Array**

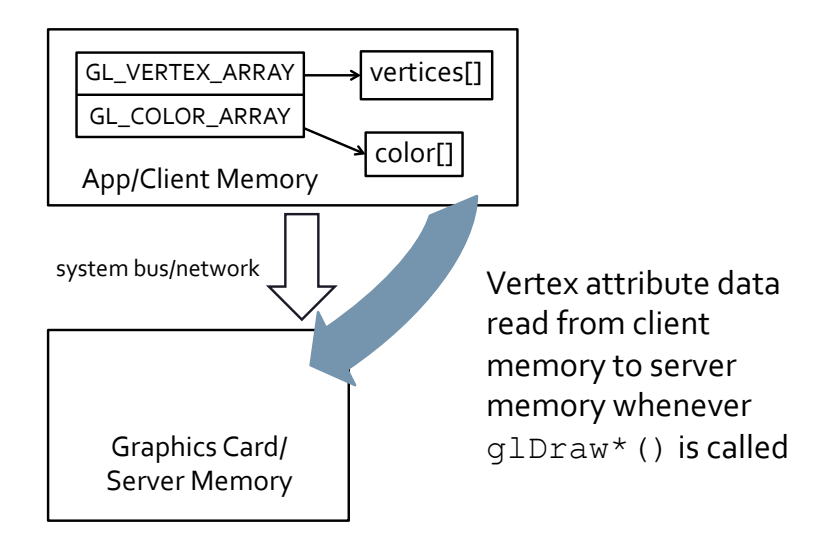

#### **Vertex Arrays**

Enable vertex array in app memory: · glEnableClientState (GL VERTEX ARRAY)

#### Next, pass array to OpenGL, specifying data format: · glVertexPointer(...)

#### Array can be accessed in three ways (array must be in scope when calling these):

- · randomly: glArrayElement (...)
- sequentially: glDrawArrays (...), with multiple triangle
- strips, e.g., in a sphere, no vertex sharing across strips, duplicated vertices must be enumerated in array
- · indexed: glDrawElements (...), duplicated vertices listed once in array

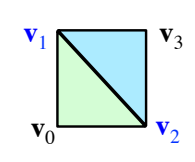

### Vertex Arrays Example

```
0.0, 2.0, 1.0,0.0, 1.0, 0.0,0.0, 0.0, 1.0glEnableClientState(GL VERTEX ARRAY);
glVertexPointer(3, GL FLOAT, 0, vertices);
```
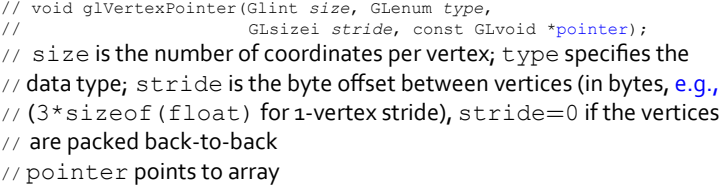

(see http://www.songho.ca/opengl/gl\_vertexarray.html for sample)

```
Li, Siu, Butler
```
### Using the Array

#### With random access (in display list):

glBegin (GL TRIANGLES) ; glArrayElement(1); qlArrayElement(0); qlArrayElement(2);  $qlEnd()$ ;

#### With indexed access (not between qlBeqin/qlEnd):

```
unsigned char indices [ ] = { 1, 0, 2 };glDrawElements (GL TRIANGLES, 3,
                   GL UNSIGNED BYTE, indices);
// void qlDrawElements (GLenum mode, GLsizei count,
                    GLenum type, void *indices);
\frac{1}{2}// mode is connection type, count size of index array,
```
- // type the data type of the index array, choose
- // smallest representation necessary, indices the array of indices

# Other Vertex Attributes

Aside from specifying vertex coordinates, you can also specify the following attribute arrays, with 1-to-1 mapping to the vertex array

- glNormalPointer (): vertex normal array
- · glColorPointer (): vertex RGB color array
- glIndexPointer(): indexed vertex color array
- glTexCoordPointer (): texture coordinates array
- glEdgeFlagPointer (): array indicating boundary vertices

Note: corresponding client-state must be enabled: GL NORMAL ARRAY, GL COLOR ARRAY, etc.

# Drawing Modes

Immediate drawing mode: graphics system does not store drawn primitives

- glVertex (): vertices streamed through to display as soon as specified\$
- vertex array: vertices copied from client state to graphics card/ server as needed ( $q1DrawElements$ ) may cache vertices)

Often we want to draw the same object several times, perhaps transformed  $\ldots$  inefficient to copy the same vertices multiple times, use retained drawing mode (display list, OpenGL  $2.1$ ) or vertex buffer object (OpenGL  $3.0+$ )

Ramamooorthi

# EECS  $487:$  Interactive Computer Graphics

#### Lecture 12:

- Vertex passing: triangle strip/fan, vertex array, drawing modes
- From 3D to 2D Overview
- Viewing transform

### Getting from 3D to 2D

Given a 3D scene, how do we get it onto a 2D screen?

- $\cdot$  specify 3D location of all points on the object
- $\cdot$  map these points to locations on 2D device monitor

Various coordinate systems used to accomplish this

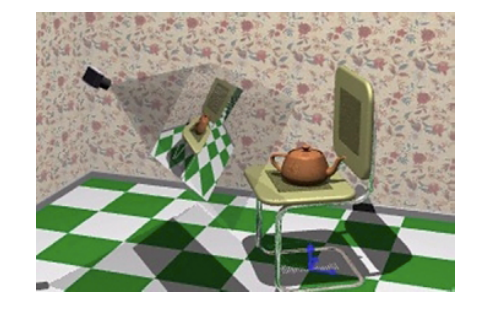

### Coordinate System Relationships

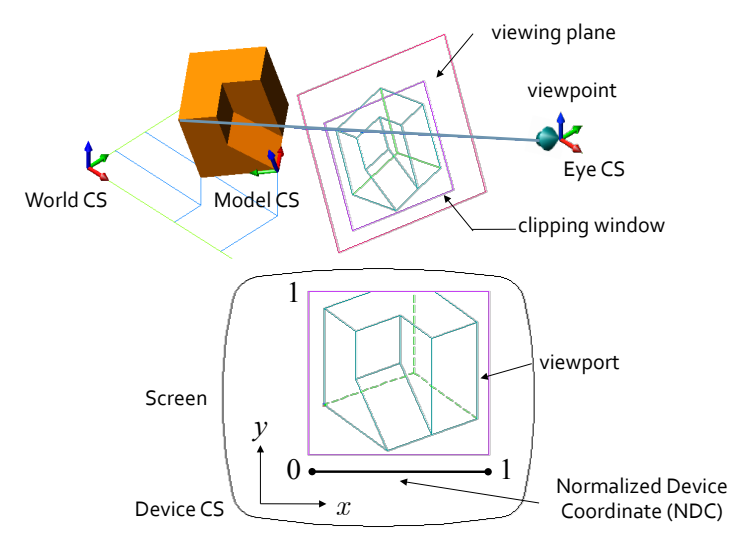

## Device Coordinate

Image in clipping window mapped onto viewport area

Location of a pixel in a viewport is expressed in device coordinates  $(x, y)$ 

#### Device coordinates are:

- $\cdot$  integers
- resolution dependent

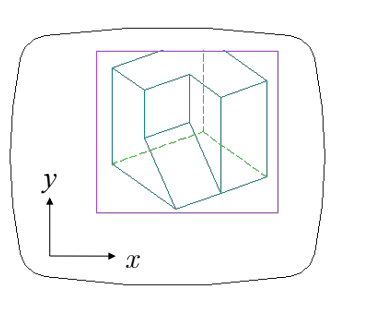

Leake

#### Normalized\$Device\$Coordinate\$

#### Normalized device coordinate (NDC):

- location of a pixel expressed in terms of percentages of image size
- resolution independent
- (*z*-values retained)

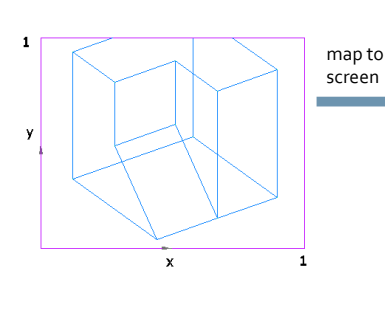

image clipped or occupies only a small region of screen

#### not normalized

image stretched to fill screen

normalized\$

Leake

#### Projection Transforms

View volume: part of  $3D$  scene we want to draw, constrained by front, back, and side clipping planes

- drawing window is of finite size:
- we can only store a finite number of pixels
- and a discrete, finite range of depths
- like color, only have a fixed number of depth bits at each pixel
- points too close or too far away will not be drawn
- $\cdot$  for parallel projection: rectangular box
- for perspective projection: truncated pyramid (frustum)

Projection transforms project the view volume onto the viewing plane

# Canonical View Volume

A cube centered at the origin, aligned with the axes, spanning  $(-1, -1, -1)$  to  $(1,1,1)$ 

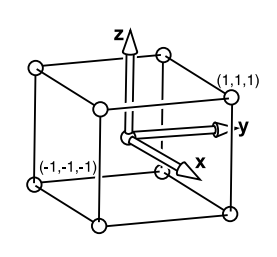

#### A 3D version of NDC

- decouples projection from window/screen sizes
- parallel sides and equal dimensions of the cvv make many operations, e.g., clipping, easier (cvv is thus a.k.a. clip coordinates)

Leake

# From View Frustum to Screen Space

Perspective transform:

1. perspective project view frustum to orthographic space

- 2. orthographic/parallel project to canonical view volume
- 3. map canonical view volume to NDC for display

Viewport transform/screen mapping:

• map NDC to viewport

Illustrated in the next slide  $\ldots$ 

## 3D Geometric Pipeline

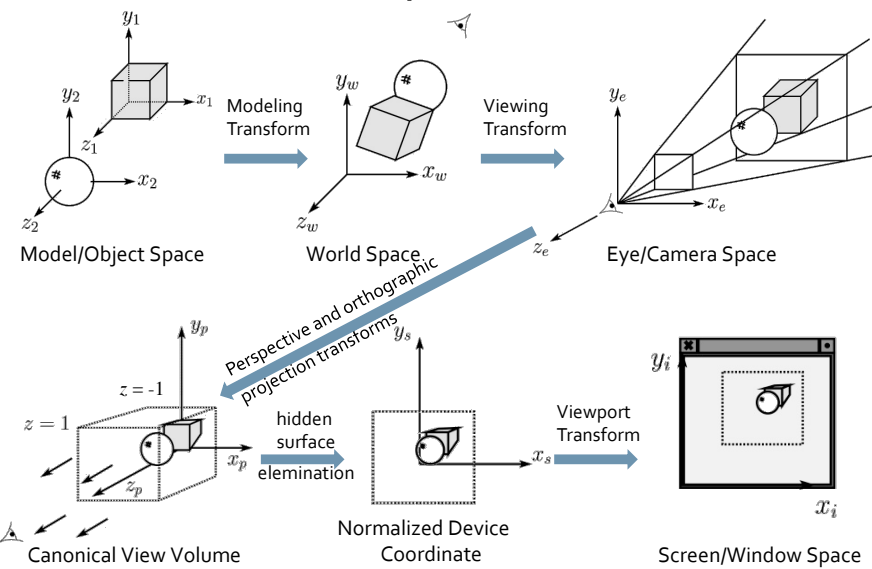

#### Where in the Pipeline?

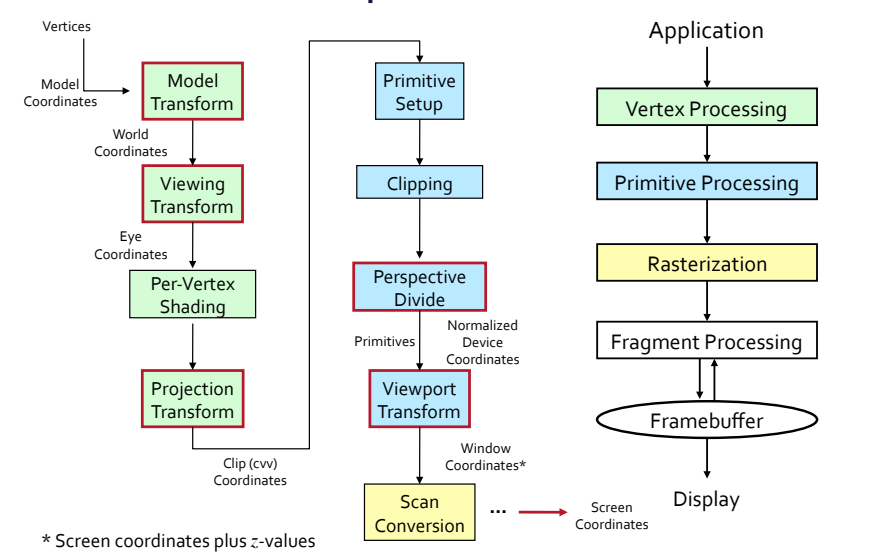

#### OpenGL States: **CTMs** Vertices\$ Model\$ Modelview matrix stack  $(32.4 \times 4$  matrices)  $\widetilde{\mathsf{N}}$ odified with: glLoadMatrix() gluLookAt() glRotate() glTranslate() glScale() etc. Projection matrix stack (2 4 x 4 matrices) Modified with: glLoadMatrix()

#### Where in the Pipeline?

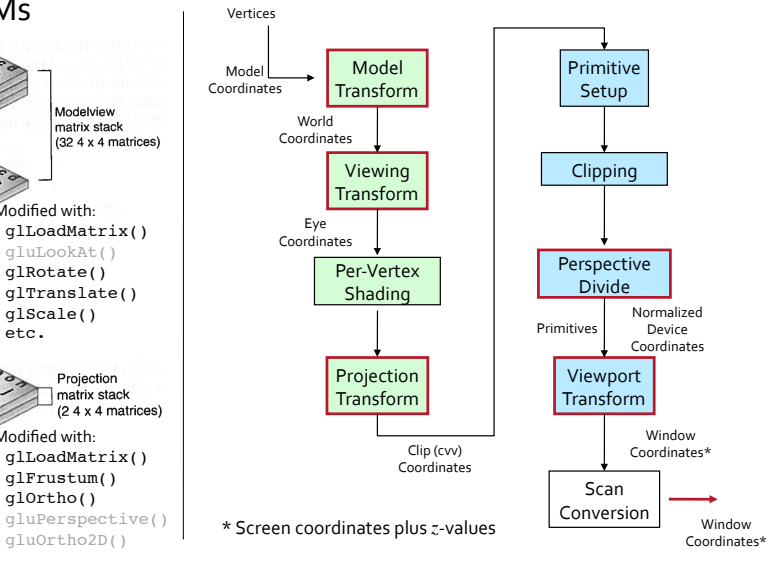

# EECS 487: Interactive Computer Graphics

#### Lecture  $12:$

coordinate frame

- Vertex passing: triangle strip/fan, vertex array, drawing modes
- From 3D to 2D Overview
- Viewing transform

# **Viewing Transform**

Transform the scene such that the camera is at the origin; simplifies projection, visibility and clipping determination, lighting

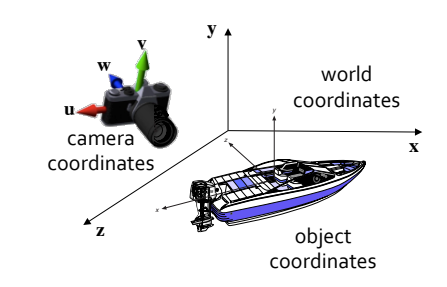

#### First construct a camera Viewing Transform **u v w y z** object\$ coordinates world coordinates camera coordinates\$ *u 125 x*

**x**

What is a coordinate frame?

A set of 3 vectors  $(\mathbf{u}, \mathbf{v}, \mathbf{w})$  and an origin  $\mathbf{o}$  such that:

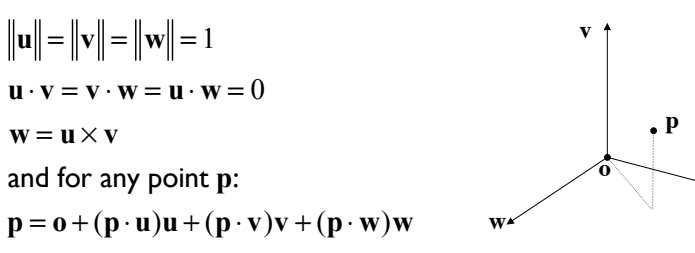

# Camera Coordinate Frame

Given, in world coordinates:

- camera/eye location (e)
- lookat point (**c**), where camera is pointed to (centered at)
- or view/gaze direction (**g**): line from eye to lookat point  $(c - e)$
- $\cdot$  and an up-vector (**t**): a vector pointing up from the camera/eye

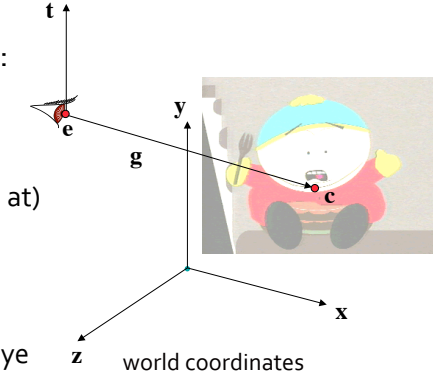

How do we construct a camera coordinate frame?

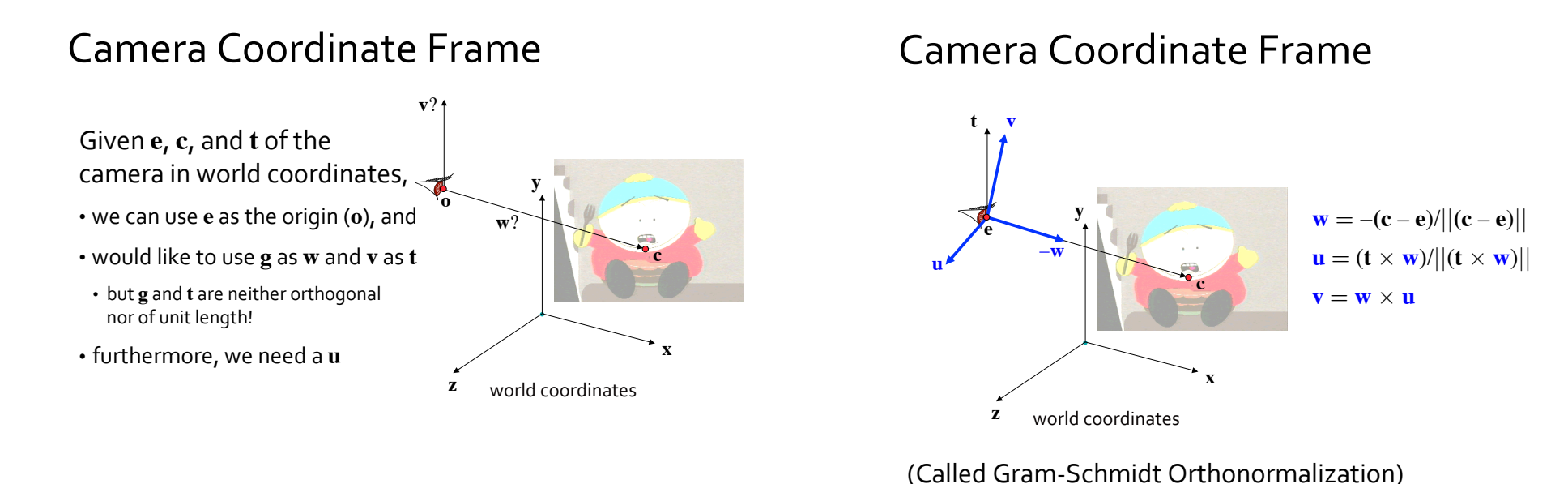

Harto<sub>R</sub>

**Viewing Transform Implementation** 

Given  $e$ ,  $c$ ,  $t$ , and  $u$ ,  $v$ ,  $w$  as computed, how do we transform from world to eye coords? 1. Translate by  $-e$ , bring camera's viewpoint to origin  $\frac{v}{x}$ 2. Rotate **w** to the *z*-axis ( $z = [0,0,1]$ ): eve • what are the rotation axis and angle? coordinates • axis:  $\mathbf{a} = (\mathbf{w} \times \mathbf{z}) / ||\mathbf{w} \times \mathbf{z}||$ • angle:  $\cos \theta = \mathbf{w} \cdot \mathbf{z}$  and  $\sin \theta = ||\mathbf{w} \times \mathbf{z}||$  $\cdot$  qlRotate( $\theta$ , ax, ay, az)  $\cdot$  **u** and **v** are now on the *x*-*y* plane 3. Rotate **v** by  $\alpha$  about the *z*-axis, to get **v** parallel to the y-axis and  $\mathbf{u}$  // to **x**  $\mathbf{p'} = \mathbf{V}\mathbf{p} = \mathbf{R}(\alpha, \mathbf{z})\mathbf{R}(\theta, \mathbf{a})\mathbf{T}(-\mathbf{e})\mathbf{p}$ 

z

world coordinates

```
Viewing Transform
```
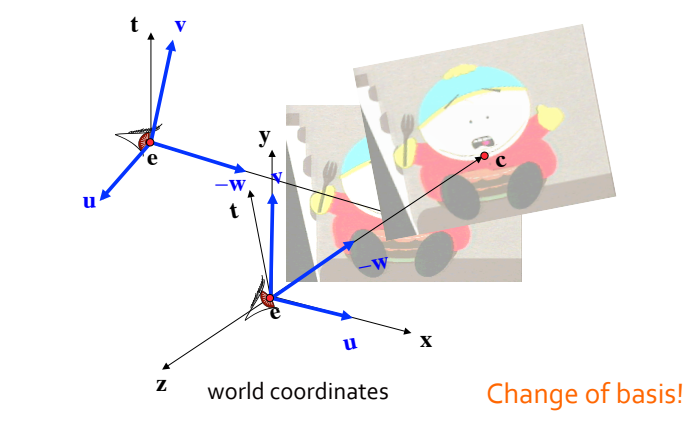

Is there a simpler way than to compute  $\mathbf{p'} = \mathbf{V}\mathbf{p} = \mathbf{R}(\alpha, \mathbf{z})\mathbf{R}(\theta, \mathbf{a})\mathbf{T}(-\mathbf{e})\mathbf{p}$ ?

Harto8

Harto8

#### **Change of Orthonormal Basis**

- Given coordinate frames xyz (world) and uvw (eye) and point  $\mathbf{p} = (p_x, p_y, p_z)$
- Find:  ${\bf p}=(p_u, p_v, p_w)$ by transforming the coordinate frame

(Easier to visualize in 2D!)

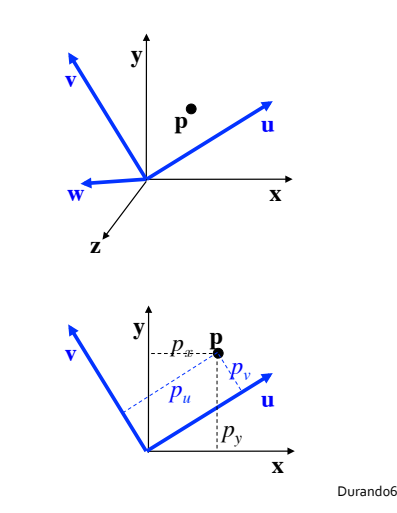

# **Change of Orthonormal Basis**

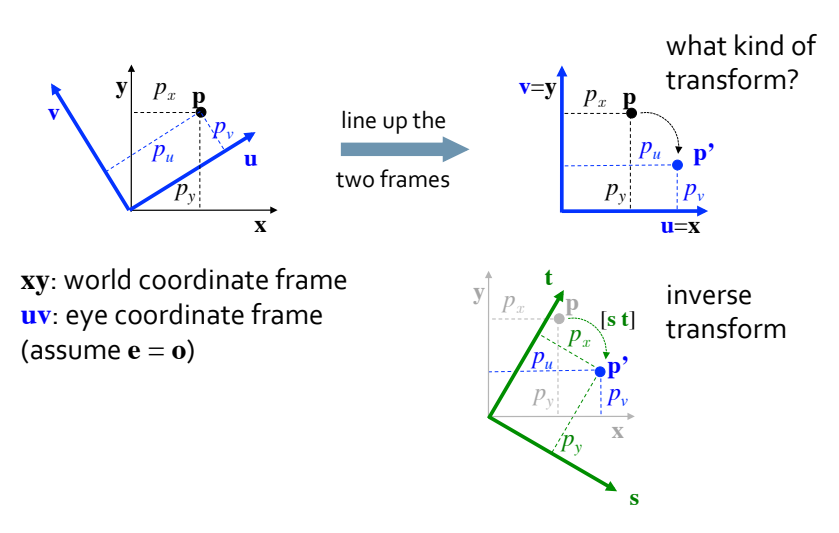

#### **Change of Orthonormal Basis**

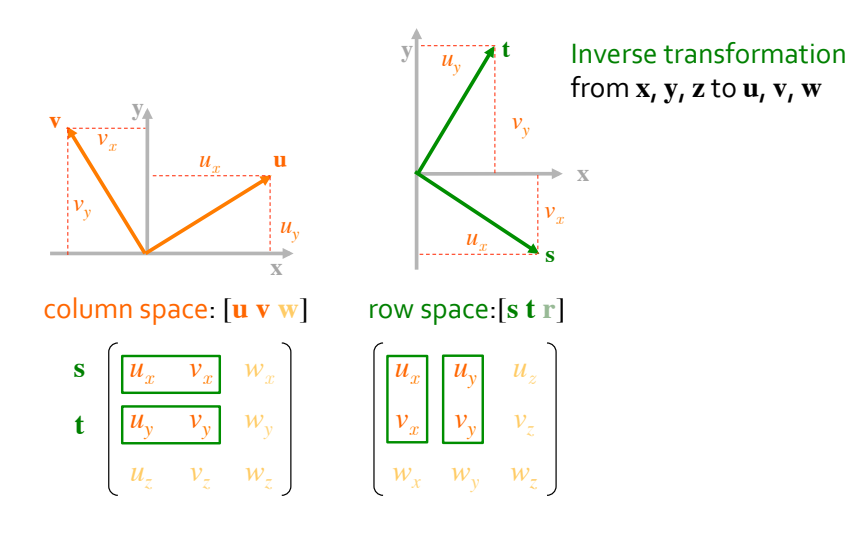

**Change of Orthonormal Basis** (Algebraic Check)

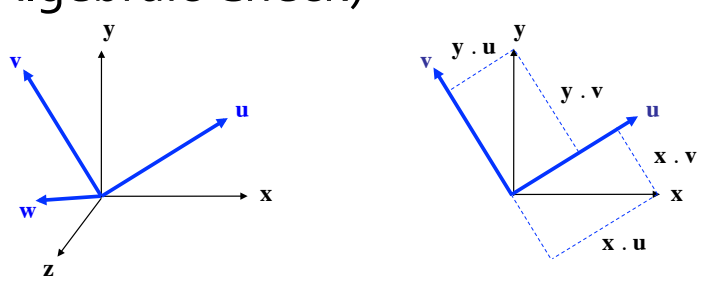

Expressing the  $x, y, z$  (world) bases in terms of  $u, v, w$  (eye) (coordinates are length of projections!):

> $\mathbf{x} = (\mathbf{x} \cdot \mathbf{u}) \mathbf{u} + (\mathbf{x} \cdot \mathbf{v}) \mathbf{v} + (\mathbf{x} \cdot \mathbf{w}) \mathbf{w}$  $y = (y \cdot u) u + (y \cdot v) v + (y \cdot w) w$  $z = (z \cdot u) u + (z \cdot v) v + (z \cdot w) w$

#### Change of Orthonormal Basis

 $\mathbf{x} = (\mathbf{x} \cdot \mathbf{u}) \mathbf{u} + (\mathbf{x} \cdot \mathbf{v}) \mathbf{v} + (\mathbf{x} \cdot \mathbf{w}) \mathbf{w}$  $\mathbf{y} = (\mathbf{y} \cdot \mathbf{u}) \mathbf{u} + (\mathbf{y} \cdot \mathbf{v}) \mathbf{v} + (\mathbf{y} \cdot \mathbf{w}) \mathbf{w}$  $z = (z \cdot u) u + (z \cdot v) v + (z \cdot w) w$ 

Substitute into equation for **p**:

$$
\mathbf{p} = (p_x, p_y, p_z) = p_x \mathbf{x} + p_y \mathbf{y} + p_z \mathbf{z}
$$
\n
$$
\mathbf{p} = p_x [(\mathbf{x} \cdot \mathbf{u}) \mathbf{u} + (\mathbf{x} \cdot \mathbf{v}) \mathbf{v} + (\mathbf{x} \cdot \mathbf{w}) \mathbf{w}] + p_y [(\mathbf{y} \cdot \mathbf{u}) \mathbf{u} + (\mathbf{y} \cdot \mathbf{v}) \mathbf{v} + (\mathbf{y} \cdot \mathbf{w}) \mathbf{w}] + p_z [(\mathbf{z} \cdot \mathbf{u}) \mathbf{u} + (\mathbf{z} \cdot \mathbf{v}) \mathbf{v} + (\mathbf{z} \cdot \mathbf{w}) \mathbf{w}]
$$

Rewrite:

$$
\mathbf{p} = \left[ p_x(\mathbf{x} \cdot \mathbf{u}) + p_y(\mathbf{y} \cdot \mathbf{u}) + p_z(\mathbf{z} \cdot \mathbf{u}) \right] \mathbf{u} +
$$
  
\n
$$
\left[ p_x(\mathbf{x} \cdot \mathbf{v}) + p_y(\mathbf{y} \cdot \mathbf{v}) + p_z(\mathbf{z} \cdot \mathbf{v}) \right] \mathbf{v} +
$$
  
\n
$$
\left[ p_x(\mathbf{x} \cdot \mathbf{w}) + p_y(\mathbf{y} \cdot \mathbf{w}) + p_z(\mathbf{z} \cdot \mathbf{w}) \right] \mathbf{w}
$$

Durando<sub>6</sub>

#### Change of Orthonormal Basis  $p_x(\mathbf{x} \cdot \mathbf{u})$  $p_x(\mathbf{x} \cdot \mathbf{v})$  $p_w = p_x(\mathbf{x} \cdot \mathbf{w}) + p_y(\mathbf{y} \cdot \mathbf{w}) + p_z(\mathbf{z} \cdot \mathbf{w})$ *pu pv* = =  $+$  $+$  $+$  $+$  $p_y$   $(\mathbf{y} \cdot \mathbf{u})$  $p_y(\mathbf{y} \cdot \mathbf{v})$  $p_z^2$  (**z** . **u**)  $p_z$  (**z** . **v**)  $\mathbf{p} = (p_u, p_v, p_w) = p_u \mathbf{u} + p_v \mathbf{v} + p_w \mathbf{w}$ Expressed in **uvw** (eye) basis:  $\overline{p}_x(\mathbf{x} \ . \ \mathbf{u})$  $p_x(\mathbf{x} \cdot \mathbf{v})$ *p<sup>x</sup>* (**x** . **w**)  $p_{y}(\mathbf{y}|\cdot\mathbf{u})$  $p_y(\mathbf{y} \cdot \mathbf{v})$  $p_{y}(\mathbf{y} \cdot \mathbf{w})$  $p_z^{}(\mathbf{z} \cdot \mathbf{u})$  $p_z^2$  (**z** . **v**) *pz* (**z** . **w**)  $+$  $+$  $+$  $+$  $+$  $+$ [ [ [  $\mathbf{u}$  +  $\mathbf{v}$  + ] **w**  $\mathbf{p} =$

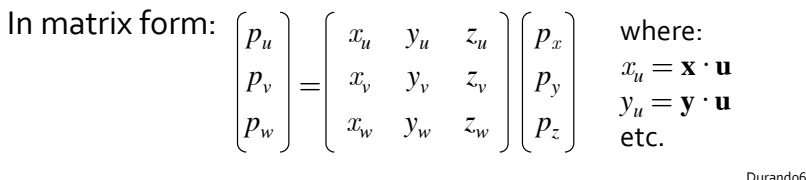

Change of Orthonormal Basis

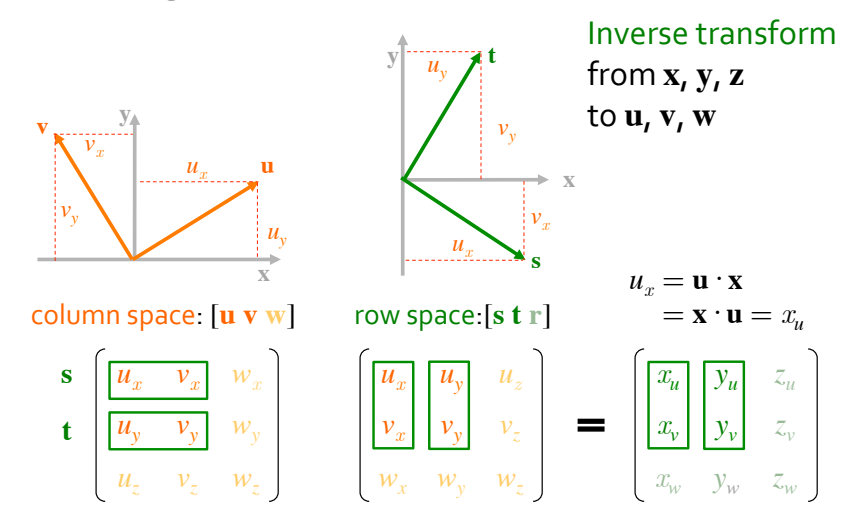

# Change of Basis to Eye Coordinate Frame

Translate to eye and transformed to **u**, **v**, **w** basis:

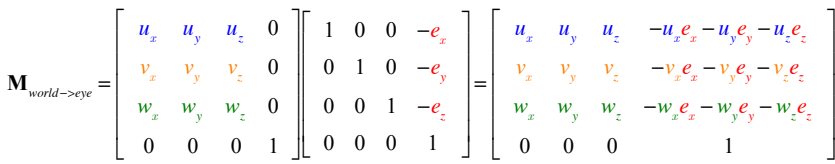

And to go all the way from world to cvv:

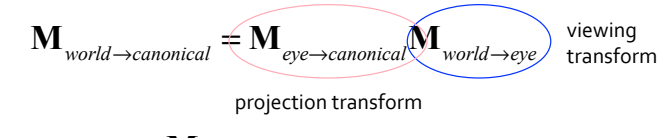

 $\mathbf{p}_{canonical} = \mathbf{M}_{world\rightarrow canonical} \mathbf{p}_{world}$ 

# Viewing Transform in OpenGL 2.1

Position the camera/eye in the scene

gluLookAt(eyeX,eyeY,eyeZ, centerX,centerY,centerZ, upX,upY,upZ);

To "fly through" a scene, change viewing transform and redraw scene

• moving camera is equivalent to moving every object in the world relative to a stationary camera

gluLookAt() operates on the ModelView matrix just like any modeling transform:

• must come "before in code, after in action" to other transforms

# Viewing Transforms

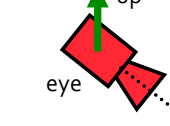

Example:

glMatrixMode(GL\_MODELVIEW); glLoadIdentity();

// viewing transform, comes before // model transform, applied last gluLookAt(0.0,0.0,5.0, // camera at (0,0,5) 0.0,0.0,0.0, // gazing at (0,0,0) 0.0,1.0,0.0); // up is y-axis center (gaze)

// model transform glRotated(-20.0, 0.0,1.0,0.0);

// then draw glutSolidTeapot(1.0);